## **МІНІСТЕРСТВО ОСВІТИ І НАУКИ УКРАЇНИ**

**Сумський державний університет**

Центр заочної, дистанційної та вечірньої форм навчання Кафедра комп'ютерних наук

> «До захисту допущено» В.о. завідувача кафедри Ігор ШЕЛЕХОВ (підпис)

> > червня 2023 р.

# **КВАЛІФІКАЦІЙНА РОБОТА**

#### **на здобуття освітнього ступеня бакалавр**

зі спеціальності 122 - Комп'ютерних наук,

освітньо-професійної програми «Інформатика»

на тему: «Інформаційна система контролю екзотермічної хімічної реакції»

здобувача групи ІНпн-91-0 – Михно Ярослав Романович

Кваліфікаційна робота містить результати власних досліджень. Використання ідей, результатів і текстів інших авторів мають посилання на відповідне джерело.

Ярослав МИХНО

(підпис)

Керівник, кондидат технічних наук, доцент

Віктор АВРАМЕНКО (підпис)

**Суми – 2023**

#### **Сумський державний університет**

Центр заочної, дистанційної та вечірньої форм навчання

Кафедра комп'ютерних наук

«Затверджую» В.о. завідувача кафедри

Ігор

ШЕЛЕХОВ

(підпис)

# **ЗАВДАННЯ НА КВАЛІФІКАЦІЙНУ РОБОТУ**

**на здобуття освітнього ступеня бакалавра**

зі спеціальності 122 - Комп'ютерних наук, освітньо-професійної програми «Інформатика» здобувача групи ІНпн-91-0 Михно Ярослав

1. Тема роботи: «Інформаційна технологія прогнозування курсу валют»

затверджую наказом по СумДУ від *«02» червня 2023 р. № 0206-XX*

2. Термін здачі здобувачем кваліфікаційної роботи *до 09 червня 2023 року*

3. Вхідні дані до кваліфікаційної роботи

4. Зміст розрахунково-пояснювальної записки (перелік питань, що їх належить розробити)

5. Перелік графічного матеріалу (з точним зазначенням обов'язкових креслень)

6. Консультанти до проекту (роботи), із значенням розділів проекту, що стосується їх

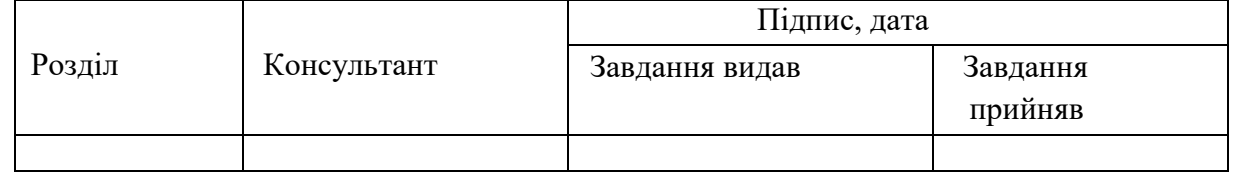

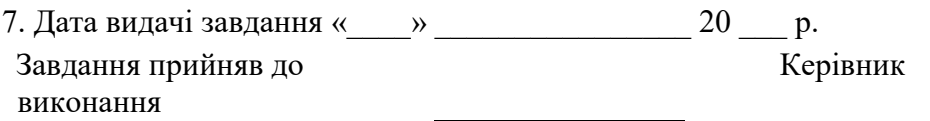

(підпис) (підпис)

#### **КАЛЕНДАРНИЙ ПЛАН**

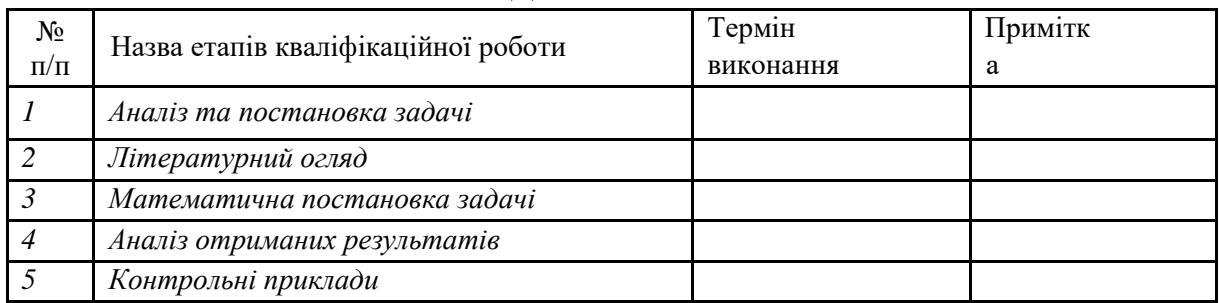

Керівник

(підпис) (підпис)

# **Анотація**

<span id="page-2-0"></span>**Записка:** 46 стoр., 3 рис., 4 табл., 1 додаток, 16 джерел.

**Об'єкт дослідження** — екзотермічна реакція в хімічному реакторі.

**Мета роботи** — розробити алгоритм і комп'ютерну програму для оперативного контролю за протіканням екзотермічної реакції в хімічному реакторі з метою отримання інформації про поточний режим його роботи.

**Методи дослідження** — метод, який базується на використанні функції непропорційності та метод Ньютона-Стірлінга для чисельного диференціювання.

**Результати** — розроблено алгоритм та програмне забезпечення системи контролю екзотермічної реакції. Алгоритм реалізовано у формі програмного забезпечення, створеного за допомогою інструментального програмного середовища Visual Studio 2019.

# **Зміст**

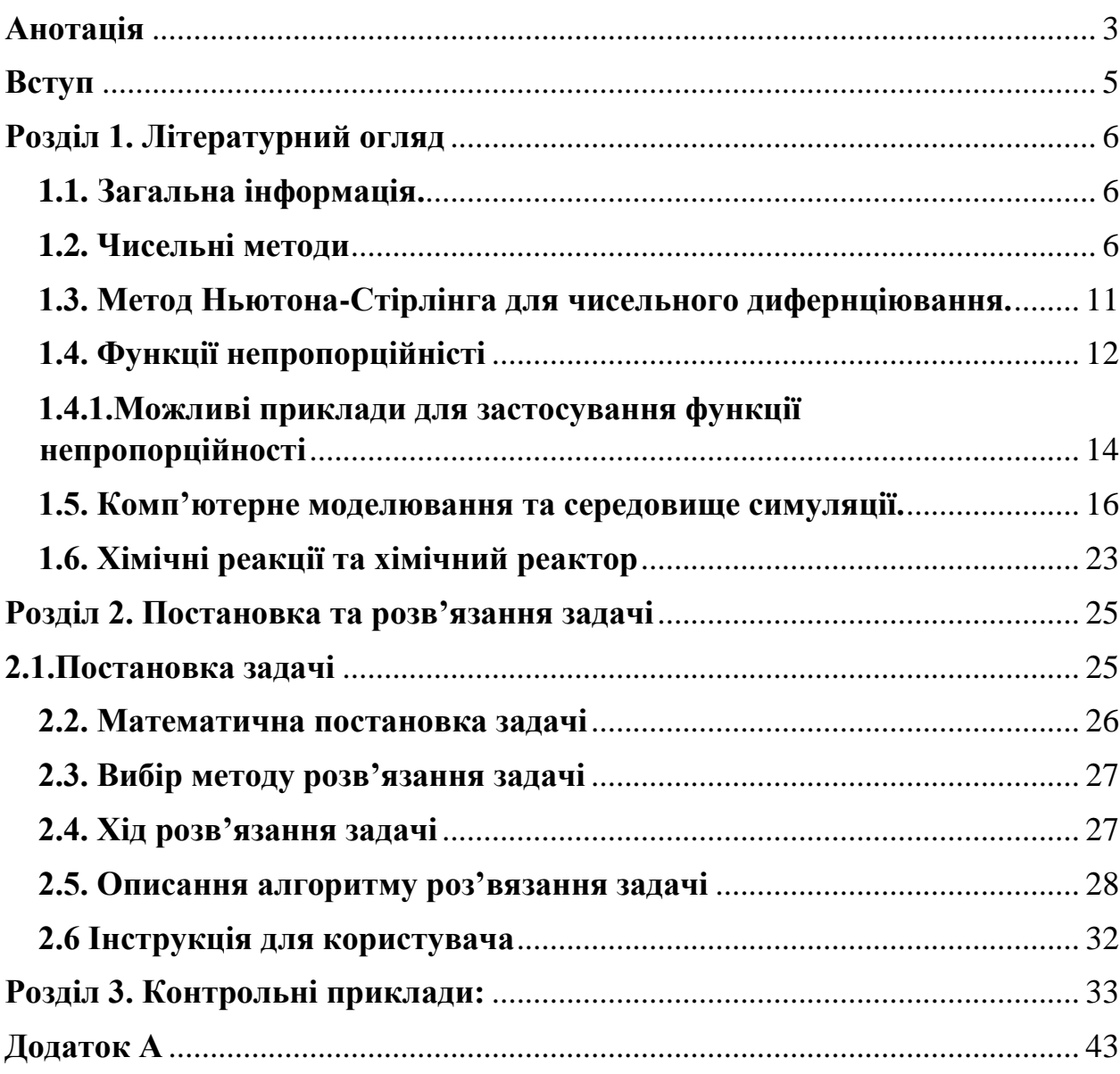

### **Вступ**

<span id="page-4-0"></span>**Актуальність.** Тема "Інформаційна система контролю екзотермічної хімічної реакції" є актуальною з кількох причин. Вона сприяє безпеці, ефективності та автоматизації процесів виробництва, а також використовується для досліджень у галузі хімії та технології. Розробка такої системи дозволяє контролювати параметри реакції, уникати небезпечних ситуацій, досягати оптимальної продуктивності та забезпечувати автоматичне керування процесом.

**Предмет дослідження.** Хімічний реактор.

**Гіпотеза.** Можливість фіксації роботи хімічного реактору на пропорційній частині, та фіксації його роботи при непропорційності, що означає погіршенню роботи реактора

**Наукова новизна.** На відміну від існуючих аналогів інформаційних систем, описане у даній роботі програмне рішення дозволить спрогнозувати максимально точні значення, представити їх у вигляді інтерактивних діаграм, порівнювати тенденції змін значень функції, та дозволить зробити огляд різних режимів роботи реактора.

**Структура.** Дана робота складається зі вступу, літературного огляду, постановки задачі, розв'язання задачі та контрольних прикладі

# <span id="page-5-0"></span>**Розділ 1. Літературний огляд**

### <span id="page-5-1"></span>**1.1. Загальна інформація.**

Розглядається інформаційна система контролю екзотермічної хімічної реакції. Інформація по даній тематиці, може бути розділена на наступні блоки:

- 1. Дослідження контролю протікання хімічної реакції за допомогою симуляції
- 2. Дослідження поточного режиму роботи хімічного реактора.
- 3. Рекомендації для контролю технічних параметрів протікання реакцій.

В даній роботі висвітлюється інформація про систему контролю та її цифрове моделювання. На основі функції непропорційності та методу Грегорі-Ньютона для чисельного диференціювання розроблено алгоритм контролю хімічної реакції в хімічному реакторі.

#### <span id="page-5-2"></span>**1.2. Чисельні методи**

Чисельні методи наближеного обчислення похідних, які здобули найбільше поширення [1]:

- 1. Метод скінченних різниць: Цей метод базується на апроксимації похідної за допомогою різницевих коефіцієнтів. Найпростіша форма центральна різниця, де похідна обчислюється як відношення різниці функцій у двох точках до різниці аргументів. Наприклад, центральна різниця першого порядку для функції f(x) буде [1]:
	- a.  $f'(x) \approx (f(x+h) f(x-h))/(2h)$ ,
		- $(1.1)$  де h крок зміни аргументу.
- 2. Метод скінченних різниць з використанням більш точних формул: Існують також інші різницеві формули, які дають більш точні

апроксимації похідної, наприклад, формула Рунге-Кутта або формула прогнозування-коригування [1].

3. Метод скінченних різниць з використанням багатоточкових формул: Цей метод використовує багатоточкові формули для апроксимації похідної. Наприклад, формула трьох точок для першої похідної може бути записана як [1]:

 $f'(x) \approx (-3f(x) + 4f(x+h) - f(x+2h))/(2h)$  (1.2)

4. Метод скінченних різниць з використанням сплайнів: Сплайни - це кусково-поліноміальні функції, що апроксимують досліджувану функцію. Метод скінченних різниць можна застосувати до сплайнів для обчислення похідних у певних точках [1].

Перший метод, називається методом скінченних різниць. Цей метод базується на апроксимації похідної функції за допомогою різницевих коефіцієнтів. Він є одним з найпростіших числових методів для обчислення похідної функції.

У методі скінченних різниць використовується ідея, що похідна функції f(x) в точці x може бути апроксимована як відношення різниці значень функції в двох близьких точках до різниці аргументів. Найпростіша форма цього методу - центральна різниця першого порядку, яка обчислюється за формулою (1.1).

У цій формулі h представляє собою заданий крок приросту аргументу, який використовується для визначення двох близьких точок. В цих точках обчислюються значення функції [1].

Метод скінченних різниць є ітеративним, тобто для отримання більш точного результату можна зменшувати значення h. Зазвичай

7

використовуються значення h, що збільшуються в геометричній прогресії, наприклад, h = 0.1, 0.01, 0.001 і так далі. Чим менше значення h, тим більш точний результат можна отримати, але при цьому можуть з'являтися проблеми з обчислювальною стійкістю.

Метод скінченних різниць є простим у реалізації і широко використовується для обчислення похідних у чисельних методах. Для складних функцій і задач з високими вимогами до точності можуть використовуватися більш складні числові методи для отримання похідної [1].

Другий метод, також використовує метод скінченних різниць, але з використанням більш точних формул. Цей підхід дозволяє отримати кращу апроксимацію похідної функції.

Одним з прикладів більш точних формул є формула Рунге-Кутта. Ця формула базується на ідеї використання кількох значень функції в точках, що лежать праворуч та ліворуч від точки, в якій обчислюється похідна. Формула Рунге-Кутта зазвичай використовується для чисельного розв'язання диференціальних рівнянь, але може бути адаптована і для обчислення похідних [1].

Інший приклад - це формула прогнозування-коригування (extrapolation formula). Ця формула також використовує кілька значень функції для апроксимації похідної. Вона базується на ідеї прогнозування значення функції за допомогою різницевих рівнянь, а потім коригування цього прогнозу, використовуючи додаткові значення функції [1].

У цих більш точних формулах використовується більша кількість точок і додаткова інформація про функцію, що дозволяє отримати кращу апроксимацію похідної. Проте, ці методи можуть бути більш складними у

8

використанні та розрахунках, оскільки вимагають більшої кількості обчислень та збереження додаткових значень функції.

Третій метод, використовується в чисельному аналізі і називається методом скінченних різниць з використанням багатоточкових формул. Цей метод дозволяє отримати ще більш точну апроксимацію похідної функції.

У методі скінченних різниць з використанням багатоточкових формул для обчислення похідної використовується більша кількість точок навколо заданої точки. Зазвичай використовуються 3 точки або більше, що дозволяє отримати більш точну апроксимацію похідної [1].

Один з прикладів багатоточкової формули - це формула трьох точок для першої похідної. Ця формула трьох точок для першої похідної (1.2).

У цій формулі f(x) - значення функції в точці x, f(x + h) - значення функції в точці, що знаходиться праворуч від x на відстані h, f(x + 2h) значення функції в точці, що знаходиться праворуч від x на відстані 2h, а h – крок [1].

Використання багатоточкових формул дозволяє враховувати більше інформації про функцію в околі точки, тому апроксимація похідної стає точнішою. Однак, при застосуванні багатоточкових формул необхідно враховувати додаткові обчислювальні витрати, так як потрібно обчислити значення функції в більшій кількості точок [1].

Вибір конкретної багатоточкової формули залежить від задачі і контексту. У чисельному аналізі існує багато різних багатоточкових формул для обчислення похідних з різною точністю та складністю.

Четвертий метод, називається чисельним диференціюванням за допомогою інтерполяції. Цей метод базується на ідеї апроксимації функції за допомогою інтерполяційного полінома, а потім обчислення похідної цього полінома [1].

Для застосування чисельного диференціювання за допомогою інтерполяції, спочатку необхідно побудувати інтерполяційний поліном, який апроксимує функцію навколо точки, в якій ми бажаємо обчислити похідну. Інтерполяційний поліном може бути побудований, наприклад, за допомогою методу Ньютона або методу Лагранжа.

Після побудови інтерполяційного полінома, похідну можна обчислити, використовуючи похідну цього полінома. Це можна зробити аналітично, обчислюючи похідну полінома, або чисельно, використовуючи чисельні методи обчислення похідних [1].

Одним з чисельних методів обчислення похідної інтерполяційного полінома є метод диференціювання кінцевих різниць. В цьому методі використовується інтерполяційний поліном для обчислення значень функції в деяких точках навколо заданої. Потім використовуються чисельні формули для обчислення похідної на основі цих значень.

Однією з формул диференціювання конечних різниць є центральна різниця другого порядку (1.1).

Важливо відзначити, що точність отриманої апроксимації похідної залежить від вибору кроку h та точності інтерполяційного полінома. Занадто малі значення h можуть призвести до введення похибок округлення, а занадто великі значення h можуть призвести до недостатньої точності апроксимації. Оптимальне значення h залежить від конкретної задачі та властивостей функції.

Чисельне диференціювання за допомогою інтерполяції є потужним і гнучким методом для обчислення похідних. Він може бути використаний для різних типів функцій і забезпечує більш точні результати порівняно з простішими методами, особливо при використанні вищих ступенів інтерполяційних поліномів та більш складних чисельних формул для обчислення похідних [1].

#### <span id="page-10-0"></span>**1.3. Метод Ньютона-Стірлінга для чисельного дифернціювання.**

На відміну від розглянутих методів, найбільш часто для чисельного диференціювання застосовується метод Ньютона-Стірлінга.

Цей метод базується на ітеративній процедурі, яка наближено знаходить корені рівняння шляхом поступового покращення початкового наближення. Основна ідея полягає у побудові послідовності точок, які збігаються до шуканого кореня рівняння.

Метод Ньютона-Стірлінга є ефективним і широко використовується для чисельного розв'язання нелінійних рівнянь в різних наукових галузях, таких як фізика, інженерія, економіка та інші [2]. Однак, варто пам'ятати, що метод може мати обмежену збіжність в окремих випадках або потребувати початкових наближень, близьких до шуканого кореня для успішного застосування.

Алгоритм отримання похідної методом Ньютона-Стірлінга включає кілька кроків [2]:

- 1. Задати значення кроку зміни аргументу h.
- 2. Отримуємо табличні значення функції y від x, та задаємо значення аргументу x , для якого треба знайти похідну
- 3. В циклі обчислюємо перші різниці dy1, між сусідніми точками.
- 4. В циклі обчислюємо другі різниці dy2, між першими різницями.
- 5. В циклі обчислюємо треті різниці dy3, між другими різницями.
- 6. Таким чином ми рахуємо різниці до шостого порядку dy4,dy5,dy6.
- 7. Наступна формула дає наближена значення похідної(першого порядку):

 $dy_r[i] = (dy1[i - 1] + dy2[i - 1]/2 - dy3[i - 1]/6 + dy4[i - 1]/12 - dy5[i - 1]/$  $20 + dy6[i - 1]/30$  / h. (1.1)

### <span id="page-11-0"></span>**1.4. Функції непропорційністі**

Функції непропорційності є характеристиками числових функцій. Вони дозволяють виміряти відхилення від пропорційного відношення між двома числовими функціями. Виділяють такі типи непропорційностей :

- непропорційність по похідній n-го порядку;
- послідовні непропорційності n-го порядку;
- непропорційність по значенню n-го порядку;
- відносна непропорційність n-го порядку;
- інтегральна непропорційність n-го порядку.

Якщо існує пропорційний зв'язок, всі ці непропорційності дорівнюють нулю незалежно від значення коефіцієнта пропорційності [3]. Таким чином, функція непропорційності по похідній n-го порядку функції y(x) відносно x описується виразом [3]:

$$
\textcircled{a} d_x^{(n)} y = \frac{y}{x^n} - \frac{1}{n!} \cdot \frac{d^n y}{dx^n} \tag{1.2}
$$

Ця непропорційність дорівнює нулю для степеневої функції  $y = kx^n$ , незалежно від значення коефіцієнта k. Тут n  $\geq 1$  - ціле число.

Для  $n = 1$ :

$$
\textcircled{a} d_x^{(1)} y = \textcircled{a} d_{\varphi(t)}^{(1)} \psi(t) = \frac{y}{x} - \frac{y'_t}{x'_t} = \frac{\psi(t)}{\varphi(t)} - \frac{\psi'(t)}{\varphi'(t)}.
$$
\n(1.3)

Символом "@" позначається операція обчислення непропорційності, "d" - від англійського слова "derivative". Ліва частина читається як " ет d один y по x".

Для функцій  $y = \psi(t)$  та  $x = \varphi(t)$ , які визначені параметрично (де t є параметром), непропорційність по похідній n-го порядку (1.2) обчислюється з урахуванням правил знаходження d $\rm{^n}$ y/dx $\rm{^n}$ з параметричною залежністю у від x.

Зокрема, для  $n = 1$ :

$$
\textcircled{a} d_x^{(1)} y = \textcircled{a} d_{\varphi(t)}^{(1)} \psi(t) = \frac{y}{x} - \frac{y'_t}{x'_t} = \frac{\psi(t)}{\varphi(t)} - \frac{\psi'(t)}{\varphi'(t)}.
$$
\n(1.4)

Очевидно, якщо  $\psi(t) = k\varphi(t)$ , то непропорційність (1.4) дорівнює нулю в усій області існування x = φ(t), незалежно від значення k [3].

Легко перевірити, що функції непропорційності мають наступні властивості:

- 1. Помноження функції y на будь-який скаляр m призводить до помноження її функції непропорційності на той самий скаляр [3].
- 2. Функція непропорційності суми (різниці) числових функцій дорівнює сумі (різниці) їх функцій непропорційності [3].

#### <span id="page-13-0"></span>**1.4.1.Можливі приклади для застосування функції непропорційності**

- 1. Закон Ома в електричних ланцюгах. Пропорційна залежність між струмом (I) і напругою (V) в електричному ланцюзі може бути перевірена за допомогою функції непропорційності. Згідно з законом Ома, напруга пропорційна силі струму з коефіцієнтом пропорційності опором ланцюга (R): V = IR. Якщо змінити струм, пропорційно буде змінюватись напруга, незалежно від значення опору. В цьому випадку непропорційність напруги по силі струму дорівнює нулю. Для нелінійного резистору, пропорціональний зв'язок порушуються і в цьому випадку непропорційність перестає бути нульовою.
- 2. Залежність сили тяжіння від маси тіла. Залежність між силою тяжіння (F) і масою тіла (m) визначається функцією непропорціональності. Згідно з законом тяжіння Ньютона, сила тяжіння пропорційна масі тіла з коефіцієнтом пропорційності - прискоренням вільного падіння (g):  $F = mg$ . Збільшення маси тіла приведе до пропорційного збільшення сили тяжіння. І в цьому випадку непропорційність F по m дорівнює нулю.
- 3. Закон Гука для пружини. Залежність між силою (F) і відхиленням (x) пружини також може бути досліджена за допомогою функції непропорційності. Згідно з законом Гука, сила, яка викликає відхилення пружини, пропорційна самому відхиленню з коефіцієнтом пропорційності - постійною пружності (k): F = -kx. У випадку нелінійної залежності між F та x, непропорційність F по x буде не нульовою.
- 4. Залежність між витратами на рекламу і продажами. У бізнесі може бути непропорційний зв'язок між сумою грошей, витрачених на рекламу (A), і сумою продажів (S). Зазвичай, початкові витрати на

рекламу можуть мати невеликий вплив на продажі, але при подальшому збільшенні витрат ефективність реклами може знижуватись і не приводити до пропорційного зростання продажів. З метою оцінки поточного зв'язку між витратами на рекламу і сумою продажів доцільно обчислювати непропорційність S по A.

- 5. Залежність між витратами на освіту та заробітною платою. Вища освіта може бути фактором, який впливає на заробітну плату (P) людини. Проте, зазвичай не існує пропорційного зв'язку між сумою грошей, витрачених на освіту (E), і рівнем заробітної плати. На початку кар'єри збільшення освіти може призводити до значного зростання заробітної плати, але з часом зростання може ставати менш значущим. Доцільно і в цьому випадку контролювати непропорційність P по E.
- 6. Залежність між виробництвом та кількістю працівників. У виробничому процесі може бути непропорційна залежність між кількістю працівників (W) і обсягом виробництва (P). Початкове збільшення чисельності працівників може привести до значного зростання виробництва, але з подальшим збільшенням числа працівників ефективність роботи може знижуватись, що не приводить до пропорційного зростання виробництва. Для цього випадку також можна обчислювати непропорційність P по W. Якщо ця непропорційність не дорівнює  $0$  – це означає непропорційну залежність між ними.

Використання характеристик непропорційності функції дозволяє ідентифікувати відхилення від звичайних умов роботи системи та виявити можливі несправності або аномалії. Наприклад, якщо зміна параметра впливає на функціонування системи не пропорційно до очікуваного або

згідно з відомими закономи розподілу, це може свідчити про проблеми, які варто дослідити більш детально [3].

Взагалі, використання характеристик непропорційності допомагає зрозуміти розподіл параметрів, виявити викиди або аномалії, і вчасно прийняти заходи для попередження виникнення серйозних проблем.

#### <span id="page-15-0"></span>**1.5. Комп'ютерне моделювання та середовище симуляції.**

Комп'ютерне моделювання хіміко-технологічних систем є важливим інструментом в сучасній науці та промисловості. Ця тема об'єднує знання з хімії, фізики, математики та інформатики з метою розуміння та оптимізації хімічних процесів та систем [4].

Комп'ютерне моделювання полягає у створенні математичних моделей, які описують поведінку різних хімічних систем, включаючи реакції, фізичні властивості, транспортні процеси та інші аспекти [4]. Ці моделі можуть бути статичними (описують стан системи в конкретний момент часу) або динамічними (описують зміну системи з часом).

Основні переваги комп'ютерного моделювання хіміко-технологічних систем включають [4]:

- 1. Віртуальне тестування. Моделі дозволяють проводити віртуальні експерименти, що дозволяє економити час і ресурси, які були б необхідні для фізичного виконання експериментів [4].
- 2. Прогнозування та оптимізація. Моделі дозволяють прогнозувати поведінку системи у різних умовах, а також здійснювати оптимізацію параметрів для досягнення заданих цілей. Це може сприяти поліпшенню процесів, зниженню витрат та підвищенню продуктивності.
- 3. Розуміння фізичних процесів. Моделювання дозволяє глибше розібратись у фізичних процесах, що відбуваються в хімічних системах. Воно допомагає виявити складні зв'язки та взаємодії між різними компонентами системи.
- 4. Вирішення проблем. Комп'ютерне моделювання може бути корисним інструментом для вирішення проблем, пов'язаних з безпекою, ефективністю та сталістю процесів. Воно дозволяє передбачати можливі наслідки та знаходити рішення, які можуть запобігти аваріям або неефективному функціонуванню системи.

Одним з основних видів комп'ютерного моделювання є математичне моделювання, яке використовує рівняння та математичні методи для опису системи. Воно може включати такі підходи, як диференціальні рівняння, реакційні кінетики, розрахунок енергетичних балансів та інші методи.

Комп'ютерне моделювання хіміко-технологічних систем знаходить широке застосування в багатьох галузях, включаючи хімічну промисловість, фармацевтику, матеріалознавство, енергетику та екологію. Воно допомагає дослідникам та інженерам краще розуміти процеси, покращувати технології та робити ефективні рішення [4].

Існує кілька програм, які можна використовувати для симуляції хімічних реакторів. Ось декілька з них [5-7]:

1. Aspen Plus [5]: Це одна з найпопулярніших програм для симуляції процесів хімічної інженерії. Aspen Plus дозволяє моделювати різні типи реакторів і використовувати різні кінетичні моделі для реакцій. Вона також має багато інших корисних функцій, таких як оптимізація процесів і аналіз енергозбереження.

- 2. COMSOL Multiphysics [6]: Це програмне забезпечення для моделювання та симуляції різних фізичних процесів, включаючи реакції в хімічних реакторах. COMSOL дозволяє створювати складні 3D-моделі реакторів і проводити детальний аналіз різних аспектів реакцій, таких як тепловий обмін, транспорт маси та інші.
- 3. MATLAB [7]: Це популярне програмне забезпечення для числового аналізу і моделювання, яке також може бути використане для симуляції хімічних реакторів. Використовуючи MATLAB, ви можете розробити свої власні моделі реакторів, включаючи розрахунок кінетики реакцій та розподілу речовини.

Aspen Plus є одним з найпопулярніших програмних продуктів для моделювання та симуляції хімічних процесів. Він надає потужні інструменти для дослідження, оптимізації та проектування екзотермічних хімічних реакцій [5].

Зробимо короткі огляди даних програм.

Основні особливості Aspen Plus включають [5]:

- 1. Моделювання реакцій: Aspen Plus дозволяє створювати детальні кінетичні моделі реакцій, враховуючи різні механізми реакції та кінетичні параметри. Це дозволяє точно передбачати хід реакції та продуктивність процесу.
- 2. Термодинамічні моделі: Програма має широкий вибір термодинамічних моделей, включаючи різні рівня складності, що дозволяє точно моделювати різні типи хімічних реакцій та умови.
- 3. Оптимізація: Aspen Plus має вбудовані інструменти оптимізації, які дозволяють знайти оптимальні умови реакції з урахуванням різних обмежень, таких як температура, тиск, рівень реагентів тощо. Це

допомагає забезпечити ефективність та економічну прийнятність процесу.

- 4. Візуалізація даних: Aspen Plus надає зручний інтерфейс для відображення та аналізу результатів моделювання. Графічні інструменти дозволяють візуалізувати процеси, змінювати параметри та аналізувати результати для легкого розуміння та прийняття рішень.
- 5. Інтеграція з іншими програмами: Aspen Plus може взаємодіяти з іншими програмними продуктами AspenTech, такими як Aspen HYSYS і Aspen Energy Analyzer, що дозволяє моделювати і оптимізувати більш складні процеси та системи.

Застосування Aspen Plus широке і включає хімічну, нафтохімічну, фармацевтичну, паперову, полімерну та інші галузі промисловості. Він дозволяє досліджувати та оптимізувати різноманітні хімічні процеси, включаючи екзотермічні реакції, для поліпшення продуктивності, зменшення витрат та забезпечення високої якості продукту [5].

Aspen Plus є потужним інструментом для моделювання та контролю екзотермічних хімічних реакцій, який допомагає покращити процеси та забезпечити безпеку та ефективність в промислових застосуваннях [16].

MATLAB - це платформа програмування та числових обчислень, яка широко використовується для моделювання та аналізу хімічних реакцій. Вона надає розширені інструменти для розв'язання рівнянь, створення моделей реакцій та аналізу даних [6].

Основні особливості MATLAB включають [6]:

1. Моделювання реакцій: MATLAB має потужні інструменти для створення математичних моделей реакцій на основі кінетики, рівнянь хімічного рівноваги та інших параметрів. Він дозволяє враховувати різні механізми реакцій та кінетичні параметри для точного моделювання процесів.

- 2. Аналіз даних: MATLAB надає широкі можливості для обробки та аналізу даних, що отримані з експериментів або моделювання. Він дозволяє проводити статистичний аналіз, визначати параметри реакцій за допомогою кривих залежності та виконувати інші обчислення для отримання цінної інформації.
- 3. Візуалізація даних: MATLAB надає гнучкі інструменти для візуалізації результатів, що дозволяють графічно представляти дані, моделі та результати аналізу. Це полегшує сприйняття та інтерпретацію результатів, а також допомагає в прийнятті рішень.
- 4. Розширення та пакети: MATLAB має широкий вибір розширень та пакетів, спеціально розроблених для хімічних застосувань. Це включає бібліотеки для розв'язання диференціальних рівнянь, оптимізації, моделювання теплопередачі та багато інших.

MATLAB є потужним інструментом для моделювання та аналізу хімічних реакцій. Він дозволяє вченим, дослідникам та інженерам ефективно виконувати складні обчислення, аналізувати дані та приймати обгрунтовані рішення в хімічних дослідженнях та промислових застосуваннях [6].

COMSOL Multiphysics - це програмний продукт, призначений для моделювання та симуляції різних фізичних процесів, включаючи хімічні реакції. Він надає засоби для створення складних моделей реакцій з урахуванням переносу маси, тепла, електромагнетизму та інших фізичних явищ [7].

Основні особливості COMSOL Multiphysics включають [7]:

- 1. Моделювання реакцій: COMSOL дозволяє створювати детальні моделі хімічних реакцій з урахуванням кінетики, масового переносу, теплопередачі та інших важливих аспектів. Це дозволяє досліджувати хімічні реакції в різних умовах та оптимізувати параметри процесу.
- 2. Мультифізична симуляція: COMSOL поєднує різні фізичні процеси, такі як хімічні реакції, теплопередача, масовий перенос та інші, в одній моделі. Це дозволяє враховувати взаємозв'язок різних фізичних явищ, що відбуваються в процесі, та отримувати більш точні результати.
- 3. Гнучкість та розширюваність: COMSOL має гнучку систему модулів, що дозволяє користувачам вибирати та розширювати функціональність програми для вирішення конкретних задач. Існують спеціалізовані модулі для розширення можливостей моделювання хімічних реакцій, таких як хімічна реакція у каталізаторі, електрохімічні реакції тощо.
- 4. Візуалізація та аналіз результатів: COMSOL має потужні інструменти для візуалізації результатів моделювання, такі як 3D-візуалізація, графіки та анімація. Вона також надає інструменти для аналізу та обробки результатів, що допомагає отримати важливу інформацію з моделей реакцій.

COMSOL Multiphysics є потужним інструментом для моделювання та аналізу хімічних реакцій з урахуванням різних фізичних явищ. Він дозволяє досліджувати та оптимізувати процеси реакції, а також враховувати їх вплив на оточуюче середовище та матеріали [7].

ChemCAD - це програмний продукт, призначений для моделювання, аналізу та оптимізації хімічних процесів, включаючи екзотермічні реакції. Він надає інструменти для створення детальних процесних моделей, розв'язання математичних рівнянь та визначення оптимальних умов роботи.

Основні особливості ChemCAD включають [8]:

- 1. Моделювання реакцій: ChemCAD дозволяє створювати моделі хімічних реакцій, включаючи екзотермічні реакції, з використанням різних кінетичних моделей. Він надає можливість враховувати теплопередачу, масовий перенос та інші процеси, що впливають на ход реакції.
- 2. Масовий та енергетичний баланс: ChemCAD дозволяє проводити розрахунки масового та енергетичного балансу в процесі реакції. Це допомагає визначити оптимальні параметри процесу, такі як температура, тиск, витрати реагентів тощо.
- 3. Оптимізація процесів: ChemCAD має інструменти для оптимізації хімічних процесів з урахуванням різних факторів, таких як економічні показники, ефективність використання реагентів, витрати енергії тощо. Це дозволяє знайти оптимальні умови роботи та покращити продуктивність процесу.
- 4. Гнучкість та розширюваність: ChemCAD дозволяє користувачам розширювати функціональність програми за допомогою різних модулів та додатків. Він також підтримує інтеграцію з іншими програмними продуктами та забезпечує обмін даними для зручного використання в інших системах.

ChemCAD є потужним інструментом для проектування, аналізу та оптимізації хімічних процесів, включаючи екзотермічні хімічні реакції. Він дозволяє інженерам та дослідникам ефективно виконувати розрахунки та аналізувати параметри процесу для досягнення кращої ефективності та безпеки [8].

#### <span id="page-22-0"></span>**1.6. Хімічні реакції та хімічний реактор**

Зворотна хімічна реакція — це реакція, яка може відбуватися в обох напрямках, тобто продукти реакції можуть перетворюватися назад у реагенти. Зворотні реакції характеризуються рівновагою, коли швидкість прямої реакції дорівнює швидкості зворотної реакції [9].

Давайте розглянемо загальний приклад зворотної хімічної реакції. Припустимо, що маємо реакцію між газами азотом  $(N_2)$  та воднем  $(H_2)$ , яка утворює аміак (NH<sub>3</sub>):

#### $N_2 + 3H_2 \rightleftharpoons 2NH_3$

У цьому випадку, ліва сторона реакції представляє реагенти (азот та водень), права сторона — продукти (аміак), а стрілка з двома напрямками вказує, що це зворотна реакція.

Коли реакція починається, пряма реакція (вліво) відбувається з певною швидкістю, утворюючи аміак. Одночасно з цим зворотна реакція (вправо) також відбувається з протилежною швидкістю, розкладаючи аміак на азот та водень. Коли досягається рівновага, швидкість прямої реакції дорівнює швидкості зворотної реакції, і концентрації реагентів та продуктів залишаються сталими в часі [9].

Ці зворотні реакції можуть відбуватися в різних системах, включаючи газові, рідкісні та розчинені речовини. Важливим аспектом зворотних реакцій є збереження енергії та маси.

Пряма хімічна реакція — це реакція, яка відбувається в одному напрямку, перетворюючи реагенти на продукти. У прямій реакції реагенти змінюють свою хімічну структуру та взаємодіють між собою, утворюючи нові речовини [9].

Ось приклад прямої хімічної реакції:  $2H_2 + O_2 \rightarrow 2H_2O$ 

У цьому прикладі воднень (H<sub>2</sub>) та кисень (O<sub>2</sub>) є реагентами, а вода (H<sub>2</sub>O) є продуктом. Пряма реакція відбувається шляхом злиття двох молекул водню та однієї молекули кисню, що призводить до утворення двох молекул води.

В прямій реакції реагенти можуть бути різних типів, таких як гази, рідини або тверді речовини. Ці реакції можуть бути екзотермічними (виділяють тепло) або ендотермічними (поглинають тепло), залежно від того, чи відбувається виділення або поглинання енергії під час реакції [6,10].

Хімічний реактор — це пристрій або система, в якій контролюється та відбувається хімічна реакція. Реактори використовуються в хімічній промисловості, лабораторіях та інших областях для виробництва різних хімічних речовин, досліджень та інших цілей [10].

Контроль за хімічним реактором включає керування різними параметрами, такими як температура, тиск, розходи реагентів, час реакції та інші фактори, які можуть впливати на процес реакції та якість продукту. Основна мета контролю — забезпечити оптимальні умови для ефективності реакції та отримання бажаного продукту [15].

Контроль над хімічним реактором може бути здійснюваний різними способами, включаючи:

- 1. Регулювання температури: За допомогою нагрівальних елементів або систем охолодження можна підтримувати необхідну температуру в реакторі. Датчики температури контролюються та використовуються для налаштування режимів нагрівання або охолодження [15].
- 2. Регулювання тиску: За допомогою регуляторів тиску можна забезпечувати стійкий тиск всередині реактора. Це особливо важливо в реакціях, які залежать від тиску для досягнення певної конверсії або виділення продукту [11].
- 3. Дозування реагентів: Реагенти можуть бути додавані в реактор у певних пропорціях та швидкості для забезпечення оптимальних умов реакції. Дозування може бути автоматизованим за допомогою насосів або інших систем подачі реагентів.
- 4. Моніторинг реакції: За допомогою датчиків можна контролювати хімічні параметри, такі як pH-рівень, концентрація реагентів, рівень продуктів та інші показники. Це дозволяє відстежувати прогрес реакції та вживати необхідні заходи для забезпечення потрібної якості та виходу продукту [10].
- 5. Безпека: Контроль за хімічним реактором також пов'язаний з безпекою. Відповідні системи безпеки, такі як вентиляція, системи газоаналізу та аварійні затвори, можуть бути використані для запобігання небезпечним ситуаціям та захисту персоналу [11].

Ці методи контролю за хімічним реактором можуть бути реалізовані шляхом автоматизованих систем керування та моніторингу, що забезпечують ефективність та безпеку процесу реакції.

# <span id="page-24-0"></span>**Розділ 2. Постановка та розв'язання задачі**

#### <span id="page-24-1"></span>**2.1.Постановка задачі**

Розглядається реактор неперервної дії із заданим реакційним об'ємом. В результаті реакції між реагентами які поступають в нього, створюється кінцевий продукт і виділяється тепло. Важливою є статична характеристика залежності кількості готового продукту від кількості реагентів, які надходять в реактор. В реакторі одночасно протікає пряма реакція, в результаті якої створюється корисний готовий продукт, а також зворотна реакція розпадання готового продукту на окремі складові.

Спочатку із збільшенням подачі в реактор реагентів доки не досягнута певна температура в реакторі, швидкість протікання зворотної реакції незначна. Назвемо цю температуру критичною. Можна вважати, що вихід готового продукту із врахуванням затримки в часі, доки триває реакція, пропорціональний кількості реагентів, які поступають в реактор. При досягненні критичної температури починає проявляти себе зворотна хімічна реакція. Частина готового продукту розпадається на вхідні складові. Пропорціональний зв'язок між кількістю поступаючих в реактор реагентів і виходом готового продукту порушується. Розглядається найбільш складний випадок, коли критична температура в реакторі залежить від неконтрольованих факторів і носить випадковий характер. Зокрема критична температура може залежати від хімічного складу і кількості домішок в реагентах , або, наприклад, від умов їхнього перемішування. Це не дає змоги визначити яку постійну температуру підтримувати в реакторі з метою отримувати максимальну продуктивність.

Тому ставиться задача розробити алгоритм і комп'ютерну програму для оперативного контролю за протіканням екзотермічної реакції в хімічному реакторі з метою отримання інформації про поточний режим його роботи. Він може бути або на пропорційній частині його статичної характеристики, або в зоні, де процес протікає неефективно, або безпосередньо в точці переходу від одного режиму до іншого.

### <span id="page-25-0"></span>**2.2. Математична постановка задачі**

Позначимо V(t) кількість реагентів, поступаючи на вхід реактора в поточний момент часу t . Відповідно через і G(t) – кількість отриманого готового продукту.

При  $V(t) \leq V_0$  температура в реакторі сприяє протіканню прямої хімічної реакції. Зворотною реакцією, при якій готовий продукт розпадається на

складові, практично можна знехтувати. В результаті вихід готового продукту з коефіцієнтом К<sub>F</sub>. прямо пропорціональний кількості реагуючих речовин, які поступили в реактор певний час τ тому назад. Будемо вважати,

$$
G(t)=K_F V(t-\tau) \qquad (2.1)
$$

При  $V_0 \leq V(t) \leq V_M$  температура в реакторі досягає значення, при якому починає проявлятися зворотна реакція. Частина готового продукту знову розпадається із коефіцієнтом  $K_R$ . В цьому випадку  $G(t) = K_F*V_0 + K_R(V(t$ τ)-V) (2.2)

Необхідно при відомій затримці τ в поточний момент t виявити появу режиму роботи реактора, коли не можна знехтувати зворотною реакцією. Значення  $V_0$  невідоме і носить випадковий характер.

# <span id="page-26-0"></span>**2.3. Вибір методу розв'язання задачі**

Для розв'язування задачі потрібно контролювати в поточний момент часу наявність пропорційного зв'язку між G(t) і V(t) при невідомому значенні коефіцієнту пропорціональності Kp

Той факт, що Кр випадковий, не дозволяє розв'язати задачу безпосередньо шляхом ділення G(t) на V(t). Тому застосовується функція непропорційності по похідній першого порядку. Ця функція дорівнює нулю при наявності пропорційного зв'язку між двома функціями незалежно від значення коефіцієнта пропорціональності. Якщо в якийсь момент зв'язок перестає бути пропорціональним, функція непропорціональності перестає дорівнювати нулю.

Для обчислення функцій непропорціональності необхідно обчислювати похідні. Вони обчислюються чисельним методом Ньютона-Стірлінга.

# <span id="page-26-1"></span>**2.4. Хід розв'язання задачі**

Обчислити непропорційність по похідній першого порядку G(t) по V(t-τ) позначемо її через Z(t).

$$
Z(t) = \mathcal{Q}d_V^{(1)}G = \frac{G(t)}{V(t-\tau)} - \frac{dG/dt}{dV(t-\tau)/dt}
$$
\n(2.3)

Для випадку, коли  $V(t-\tau) \le V_0$ ,  $G(t)$  має вид (1). Тоді непропорціональності (2.3) описується;

$$
Z_1(t) = \frac{K_F V(t-\tau)}{V(t-\tau)} - \frac{K_F V(t-\tau)}{V(t-\tau)} = 0
$$
\n(2.4)

Коли  $V(t-\tau) > Y_0$ ,  $G(t)$  має вид (2.2)

$$
\begin{aligned}\n\text{Q111 H1} & \text{Ub0} & \text{D11} & \text{M11 H1} & \text{M11 H1} & \text{M11 H1} \\
Z_2(t) &= \frac{K_F V_0 + K_R (V(t-\tau) - V_0)}{V(t-\tau)} - \frac{K_F V_0 + K_R (V(t-\tau) - V_0)}{V(t-\tau)} = \frac{K_F V_0}{V(t-\tau)} + \\
\frac{K_R V(t-\tau)}{V(t-\tau)} &- \frac{V_0}{V(t-\tau)} - \frac{V_0}{V(t-\tau)} = \frac{V_0}{V(t-\tau)} \left( K_F - 1 \right) \neq 0 \\
&\qquad (2.5)\n\end{aligned}
$$

В цьому випадку, як видно із (2.5), непропорційність  $Z_2(t) \neq 0$ . Відхилення непропорційності Z(t) (2.3) від нуля свідчить про те, що в поточний момент t має місце несприятливий режим роботи реактора.

# <span id="page-27-0"></span>**2.5. Описання алгоритму роз'вязання задачі**

Ідентифікатори змінних наведені в табл. 2.1.

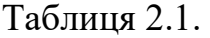

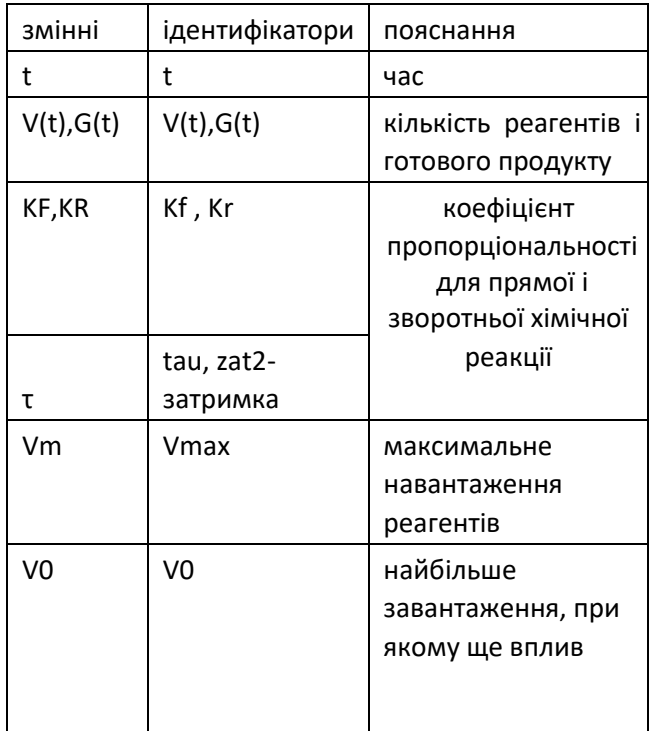

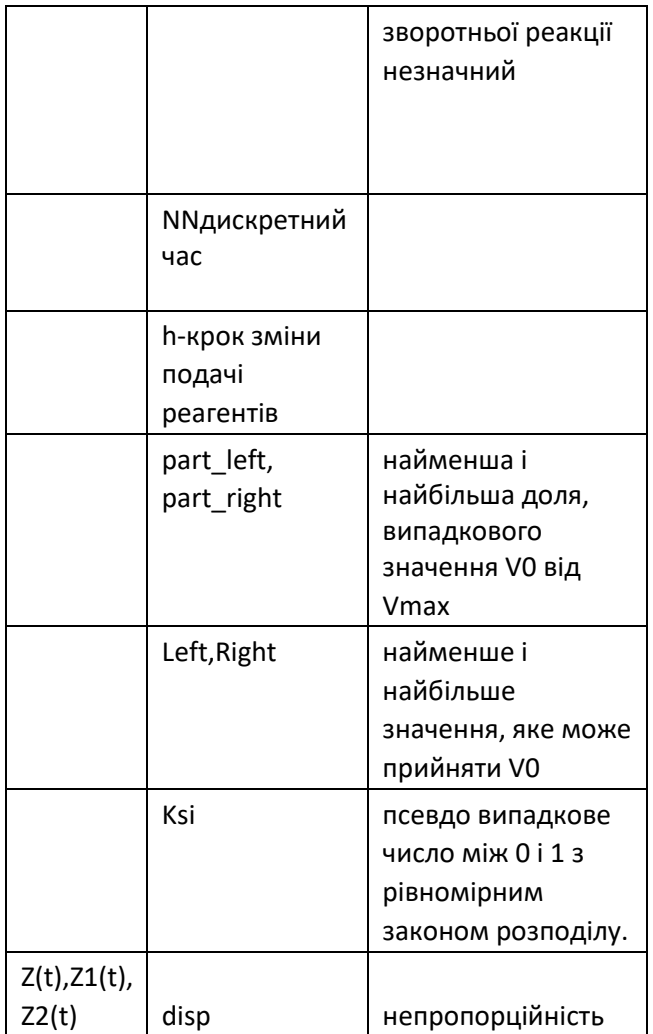

Алгоритм, який був використаний, можна описати наступним чином:

- 1. Введення параметрів: користувач вводить максимальну кількість реагентів (Vmax), частку відносної кількості реагентів (part\_left і part right), затримку (zatr), коефіцієнт для прямої реакції (Kf) і коефіцієнт для зворотної реакції (Kr).
- 2. Генерація випадкового числа: за допомогою функції rand() та генератора псевдовипадкових чисел, ініціалізованого за допомогою srand(time(NULL)), генерується випадкове число ksi.
- 3. Обчислення правої межі пропорціональної частини статичної характеристики: за допомогою введених значень Vmax, part\_left і

part right обчислюється права межа (V0) пропорціональної частини статичної характеристики.

- 4. Ініціалізація масиву V: масив V ініціалізується значеннями, обчисленими за допомогою кроку h (Vmax / NN).
- 5. Обчислення кількості готового продукту G: за допомогою циклу for і використанням введених значень Kf, Kr та затримки tau обчислюється кількість готового продукту G для кожного значення в масиві V.
- 6. Обчислення похідних для V і G: використовуючи функцію proizv(), обчислюються похідні для масивів V і G.
- 7. Обчислення непропорційності: за допомогою циклу for і використанням обчислених похідних обчислюється непропорційність disp.
- 8. Запис результатів у файл: результати обчислень записуються у файл "mihno res.txt" за допомогою функції fprintf().

Оглянувши роботу алгоритму, можна побачити, що він виконує послідовний набір кроків для обчислення кількості готового продукту і непропорційності в системі реакцій. Значення параметрів вводяться користувачем, і результати обчислень записуються у файл.

Використання цього коду відбувається шляхом компіляції та виконання створеного виконуваного файлу. Користувач має ввести необхідні параметри, після чого програма обчислить кількість готового продукту і непропорційність в системі реакцій, записавши результати у файл "mihno\_res.txt".

Блок-схема алгоритму:

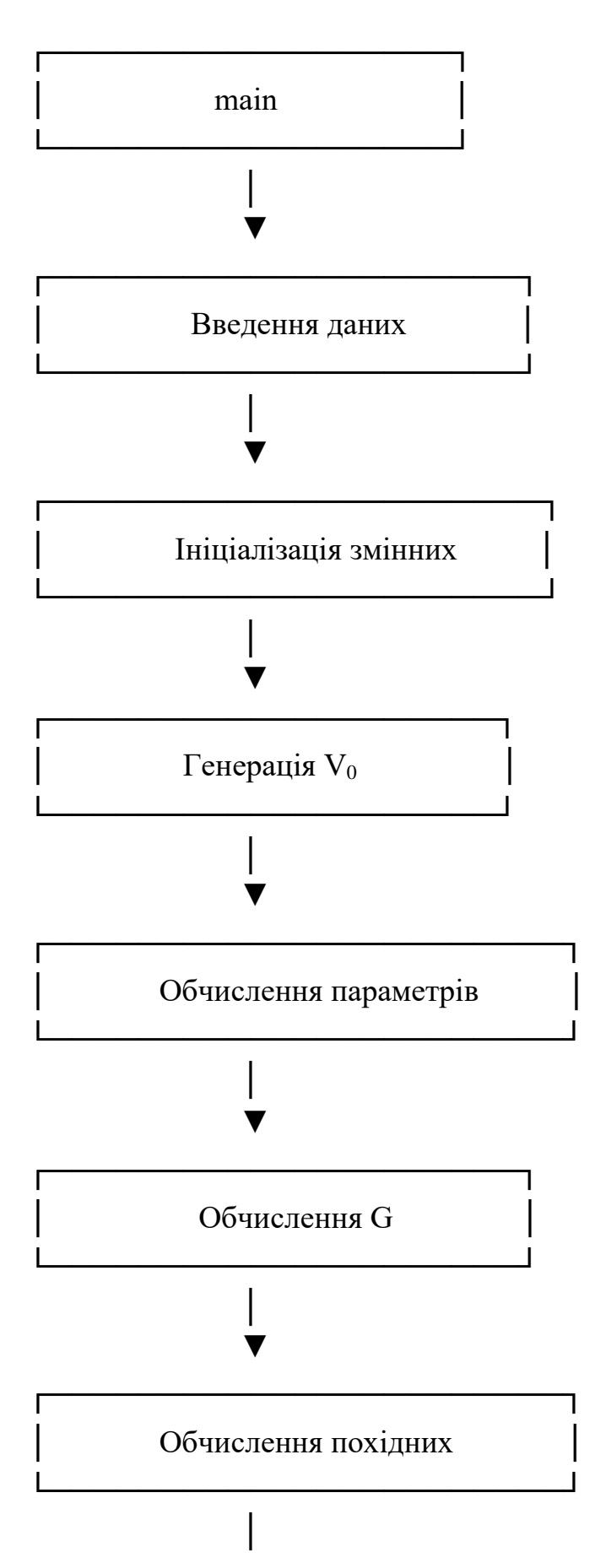

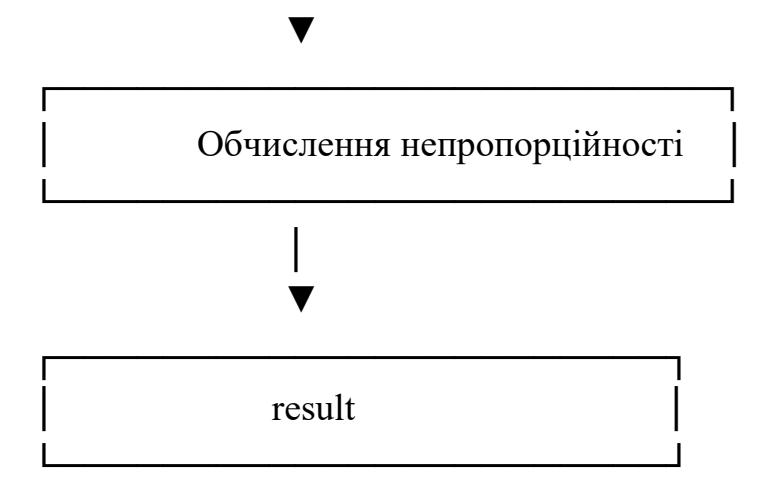

### <span id="page-31-0"></span>**2.6 Інструкція для користувача**

Програма mikhno1.cpp написана мовою С++ в Visual Studio 2019. Займає 3,5 кБ пам'яті. Дані вводяться із клавіатури в діалоговому режимі. Результати виводяться файл mikhno\_rez.txt.

Задається NN-кількість елементів масивів, які проявляють кількість реагентів, які поступають в реактор, і кількість готового продукту. Крок зміни кількості реагентів обчислюється по формулі h=Vmax/NN, де  $V_{max}$ максимальна кількість реагентів в реакторі.

Оптимальне завантаження  $V_0$  носить випадковий характер. Його значення може знаходитися між left і right, які визначаються через  $V_{max}$  і part left, part\_right, Останні вводяться.

Доки i $\leq$ V<sub>0</sub>/h вважається, що вихід готового продукту  $G_i = K_f V(i - \tau)$ , де  $\tau$  – затримка пов'язана із числом, необхідним для того, щоб із реагентів на вхідні реактора утворився продукт

 $K_f$  – кофіцієнт пропорціональності при прямій хімічній реакції:

Для  $i>V_0/h$  при обчисленні кількості готового продукту враховується вплив зворотньої хімічної реакції з кофіцієнтом К<sub>г</sub>.

При обчисленні непропорційності G(t) по V(t) потрібно знайти їхні перші похідні. Вони обчислюються численим методом Грегорі-Ньютона, який реалізований функцією proizv().

## <span id="page-32-0"></span>**Розділ 3. Контрольні приклади:**

Робота алгоритму і комп'ютерної програми перевірена для наступних

вхідних даних: NN=25 – дискретний час

Vmax=255 - максимальне навантаження реагентів

 $K_f=1$  – коефіцієнт пропорційності для прямої реакції  $K_r=0.1$  -

коефіцієнт пропорційності для зворотньої реакції part left=0.25 -

найменша доля, випадкового значення  $V_0$  від  $V_{max}$  part\_right=0.75. –

найбільша доля, випадкового значення  $V_0$ від  $V_{max}$ 

Zatr=10 - затримка

Далі наводяться результати моделювання для різних значень випадкового правого значення параметру V0.

1.Права межа пропорціональної частини статичної характеристики  $V_0 = 106,801$ 

Результати наведені в Таблиці 3.1 та на рисунку 3.1

Таблиця 1

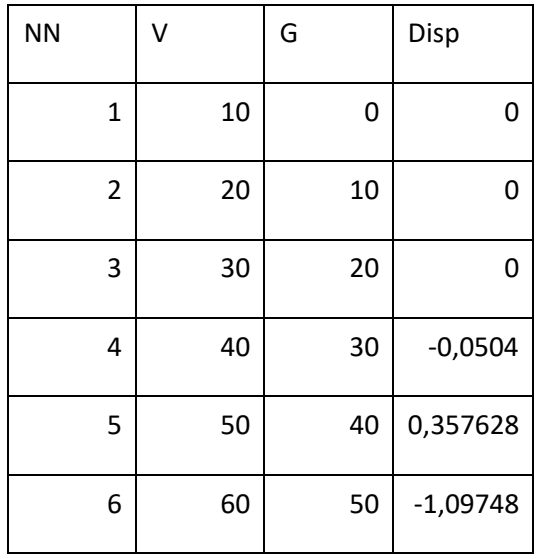

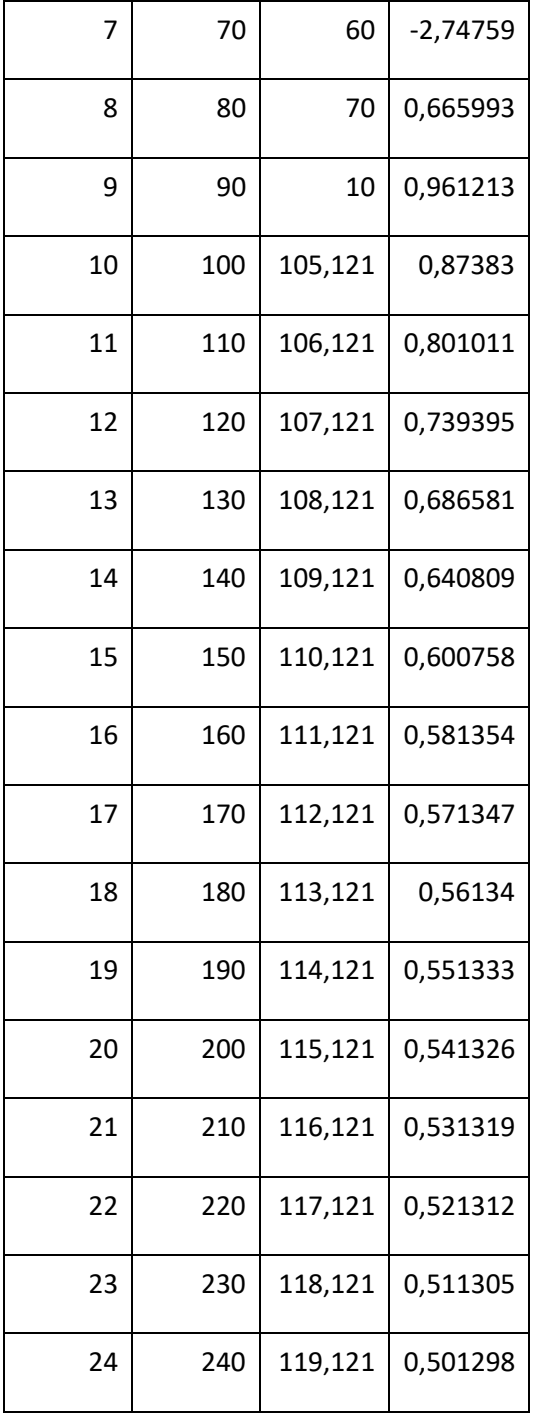

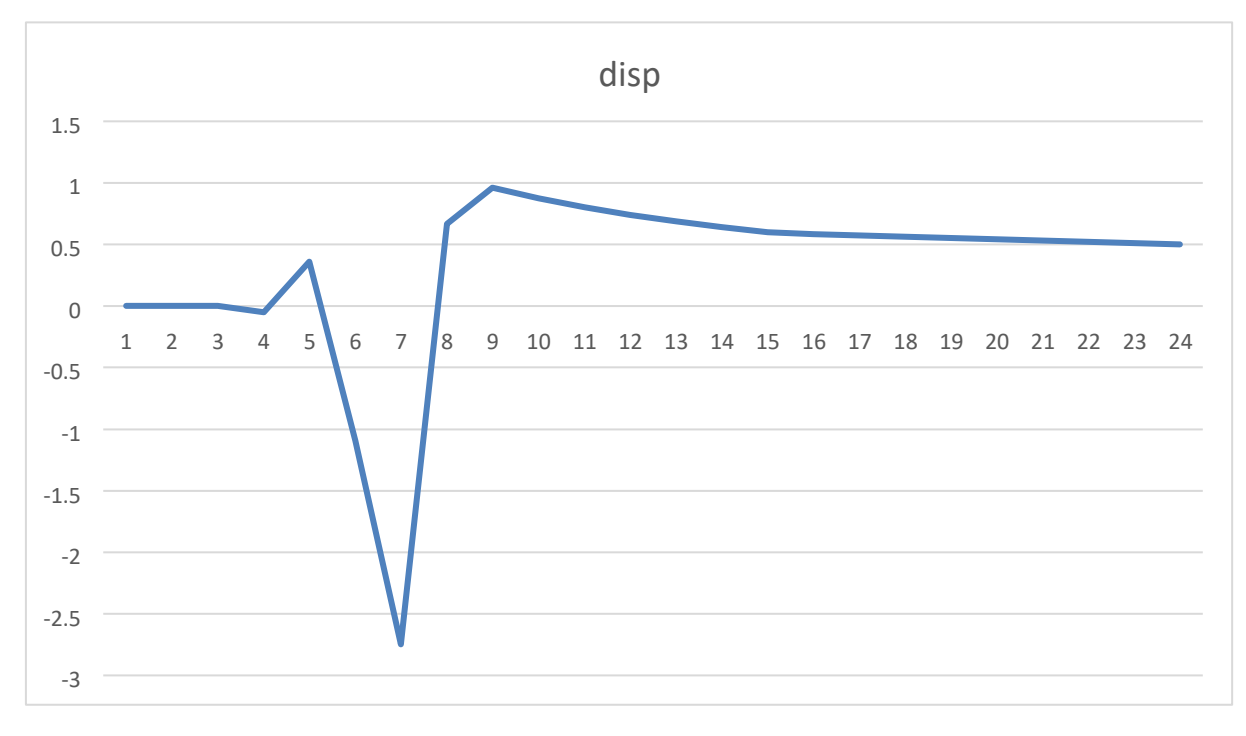

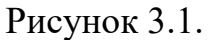

На рисунку 3.1 приведено графік залежності непропорційності від часу для найбільш невдалого режиму роботи реактора, при якому лише на відрізку часу від 0 до 3, він працював на пропорційній частині його статичної характеристики. В цей час непропорційність дорівнює нулю. При подальшому збільшенні навантаження, зворотні хімічні реакції, збільшили інтенсивність, що призвело до порушення пропорціонального зв'язку між G(t) і V(t). Цей факт видно по тому, що непропорційність перестала дорівнювати нулю.

2. NN=25 – дискретний час

Vmax=255 – максимальне навантаження реагентів

Kf=1, Kr=0.1 part\_left=0.5 , part\_right=0.8.  $Zatr=10$ 

Права межа пропорціональної частини статичної характеристики  $V_0=161,009$ Дані наведені в Таблиці 3.2 та на рисунку 3.2

Таблиця 3.2

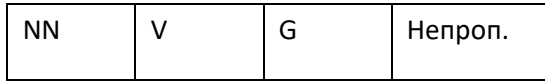

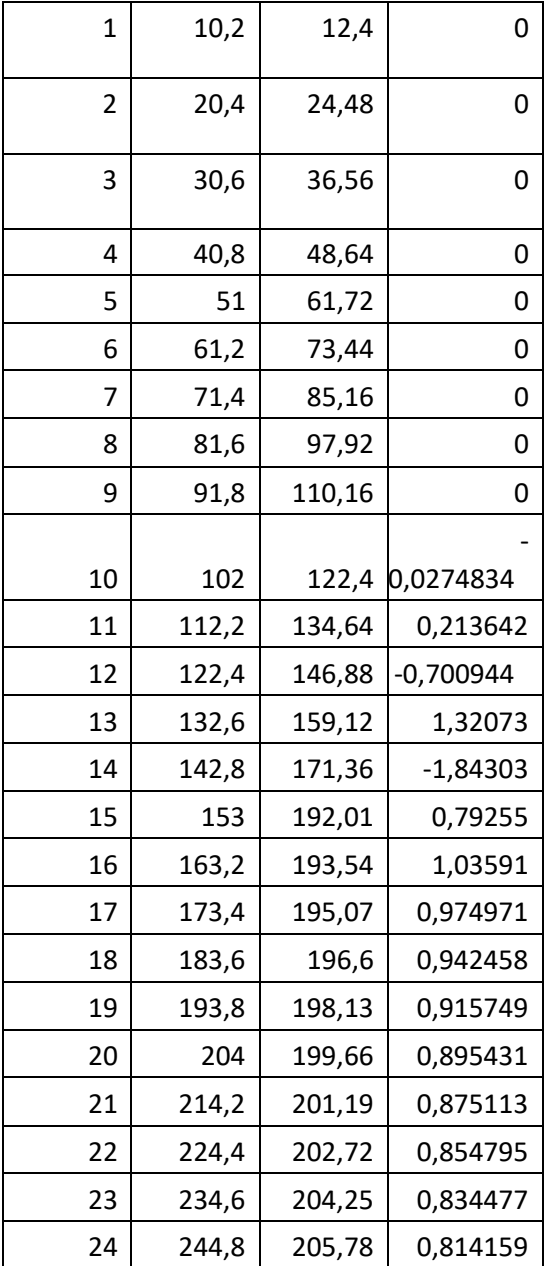

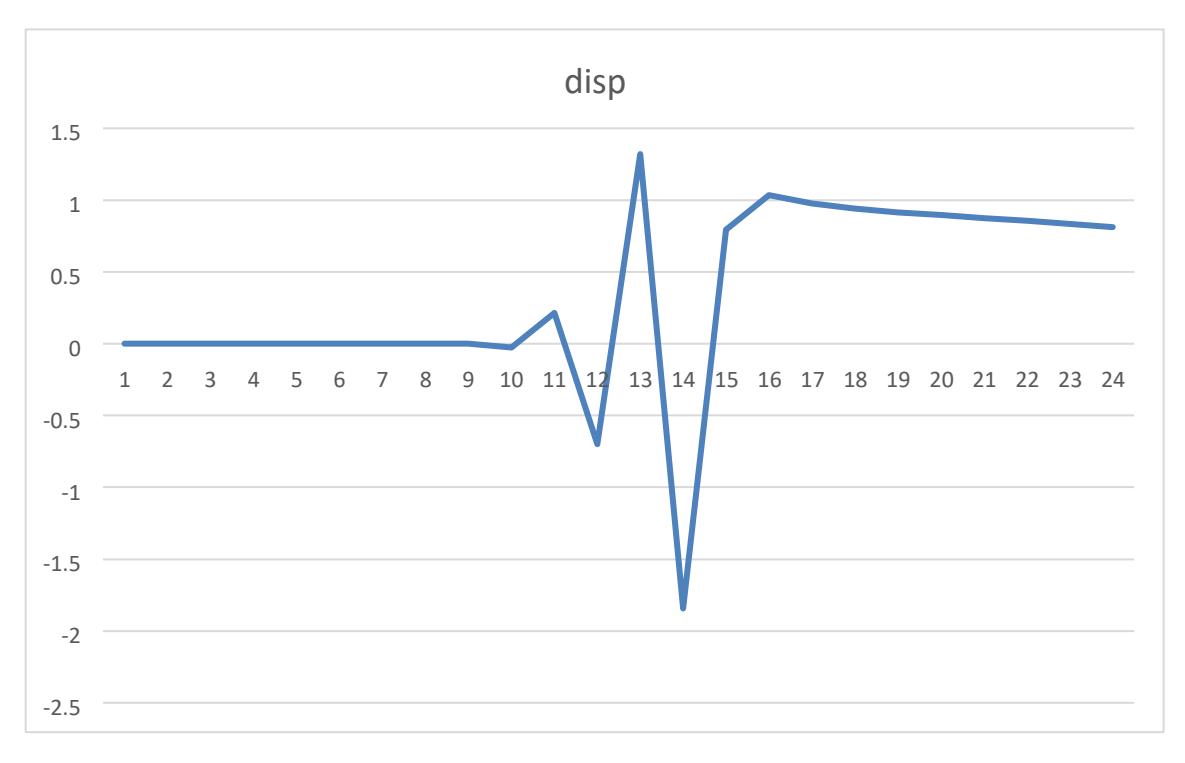

Рисунок 3.2

В даному випадку непропорційність дорівнює нулю від 0 до 10. Це свідчить, що на цьому інтервалі реактор працював в штатному режимі. В подальшому непропорційність різко змінюється в часі і не дорівнює нулю. Це означає, що режим роботи погіршився.

3. NN=25 – дискретний час

Vmax=255 - максимальне навантаження реагентів

Kf=1 Kr=0.1 part\_left=0.35 part\_right=0.7.Zatr=10

Дані наведені в таблиці 3.3. та на рисунку 3.3.

Права межа пропорціональної частини статичної характеристики V0=133,272 Таблиця 3.3.

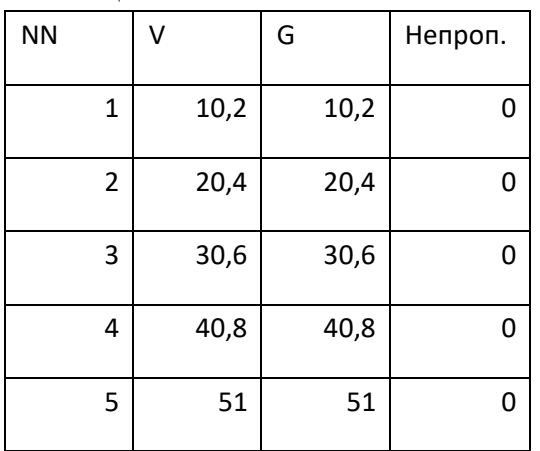

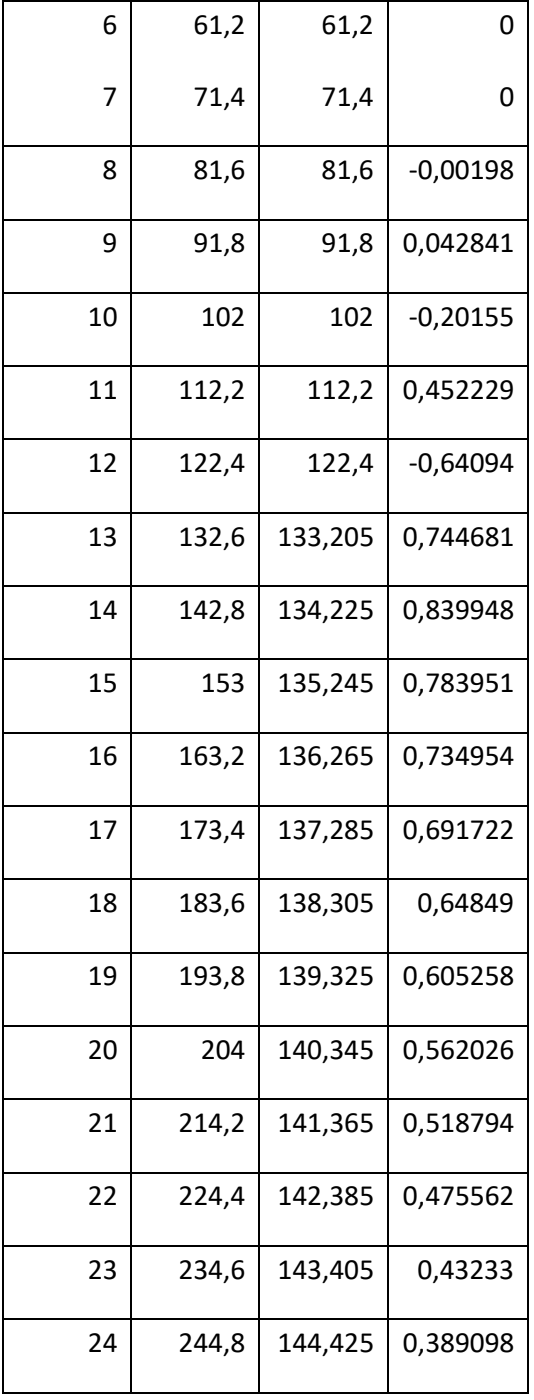

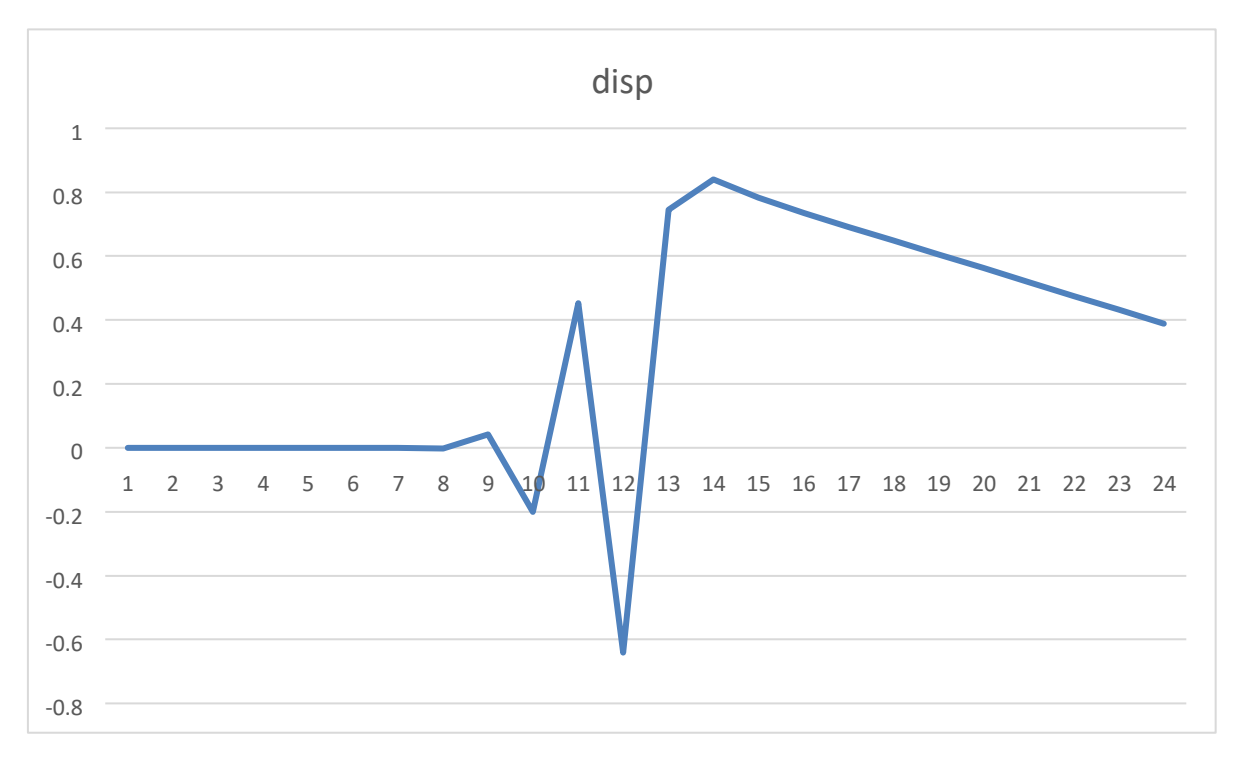

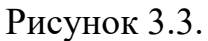

Як видно, що при дискретному часі від 0 до 8, хімічний реактор працював на пропорційній частині, його статичної характеристики. При подальшому збільшенні навантаження, зворотні хімічні реакції, збільшили інтенсивність, що призвело до порушення пропорціонального зв'язку між G(t) і V(t). На інтервалі часу більше 8, непропорційність G(t) по V(t) носить коливальний характер.

### **Висновки**

Розроблено алгоритм та комп'ютерну програму для оперативного контролю за протіканням екзотермічної реакції в хімічному реакторі з метою отримання інформації про поточний режим його роботи.

Робота програми і алгоритму перевірена на контрольних прикладах. Програма може бути застосована для комп'ютерного моделювання роботи хімічного реактора як під час проектування так і при виборі режимних параметрів працюючого реактора.

# **Список літератури**

- 1. Чисельні методи розв'язання прикладних задач : навч. посіб. / О. А. Гончаров, Л. В. Васильєва, А. М. Юнда. – Суми : Сумський державний університет, 2020. – 142 с URL[:https://essuir.sumdu.edu.ua/bitstreamdownload/123456789/79378/3/H](https://essuir.sumdu.edu.ua/bitstream-download/123456789/79378/3/Honcharov_chyselni_metody.pdf) [oncharov\\_chyselni\\_metody.pdf](https://essuir.sumdu.edu.ua/bitstream-download/123456789/79378/3/Honcharov_chyselni_metody.pdf)
- 2. Оптимізація методу Ньютона для пошуку коренів схемних функцій.Зубко О.О., Київ-2016 URL[:http://kivra.kpi.ua/wpcontent/uploads/file/work/2016/Zubko/Zubko\\_P](http://kivra.kpi.ua/wp-content/uploads/file/work/2016/Zubko/Zubko_PZ.pdf) [Z.pdf](http://kivra.kpi.ua/wp-content/uploads/file/work/2016/Zubko/Zubko_PZ.pdf)
- 3. [Авраменко В.В. Характеристики](https://www.google.com/search?newwindow=1&client=opera-gx&hs=24c&sxsrf=APwXEdcUnCeI7tb4nCy7Bci2k1lPR3rh5Q:1686304596764&q=13.%09%D0%90%D0%B2%D1%80%D0%B0%D0%BC%D0%B5%D0%BD%D0%BA%D0%BE+%D0%92.%D0%92.+%D0%A5%D0%B0%D1%80%D0%B0%D0%BA%D1%82%D0%B5%D1%80%D0%B8%D1%81%D1%82%D0%B8%D0%BA%D0%B8+%D0%BF%D1%80%D0%BE%D0%BF%D0%BE%D1%80%D1%86%D0%B8%D0%BE%D0%BD%D0%B0%D0%BB%D1%8C%D0%BD%D0%BE%D1%81%D1%82%D0%B5%D0%B9+%D0%B8+%D0%B8%D1%85+%D0%BF%D1%80%D0%B8%D0%BC%D0%B5%D0%BD%D0%B5%D0%BD%D0%B8%D1%8F+%D0%BF%D1%80%D0%B8+%D1%80%D0%B5%D1%88%D0%B5%D0%BD%D0%B8%D0%B8+%D0%B7%D0%B0%D0%B4%D0%B0%D1%87+%D0%B4%D0%B8%D0%B0%D0%B3%D0%BD%D0%BE%D1%81%D1%82%D0%B8%D0%BA%D0%B8&spell=1&sa=X&ved=2ahUKEwja0eOT9rX_AhVUn4sKHdlBDhIQBSgAegQIGRAB&biw=1495&bih=723&dpr=1.25) [пропорциональностей](https://www.google.com/search?newwindow=1&client=opera-gx&hs=24c&sxsrf=APwXEdcUnCeI7tb4nCy7Bci2k1lPR3rh5Q:1686304596764&q=13.%09%D0%90%D0%B2%D1%80%D0%B0%D0%BC%D0%B5%D0%BD%D0%BA%D0%BE+%D0%92.%D0%92.+%D0%A5%D0%B0%D1%80%D0%B0%D0%BA%D1%82%D0%B5%D1%80%D0%B8%D1%81%D1%82%D0%B8%D0%BA%D0%B8+%D0%BF%D1%80%D0%BE%D0%BF%D0%BE%D1%80%D1%86%D0%B8%D0%BE%D0%BD%D0%B0%D0%BB%D1%8C%D0%BD%D0%BE%D1%81%D1%82%D0%B5%D0%B9+%D0%B8+%D0%B8%D1%85+%D0%BF%D1%80%D0%B8%D0%BC%D0%B5%D0%BD%D0%B5%D0%BD%D0%B8%D1%8F+%D0%BF%D1%80%D0%B8+%D1%80%D0%B5%D1%88%D0%B5%D0%BD%D0%B8%D0%B8+%D0%B7%D0%B0%D0%B4%D0%B0%D1%87+%D0%B4%D0%B8%D0%B0%D0%B3%D0%BD%D0%BE%D1%81%D1%82%D0%B8%D0%BA%D0%B8&spell=1&sa=X&ved=2ahUKEwja0eOT9rX_AhVUn4sKHdlBDhIQBSgAegQIGRAB&biw=1495&bih=723&dpr=1.25) [и их](https://www.google.com/search?newwindow=1&client=opera-gx&hs=24c&sxsrf=APwXEdcUnCeI7tb4nCy7Bci2k1lPR3rh5Q:1686304596764&q=13.%09%D0%90%D0%B2%D1%80%D0%B0%D0%BC%D0%B5%D0%BD%D0%BA%D0%BE+%D0%92.%D0%92.+%D0%A5%D0%B0%D1%80%D0%B0%D0%BA%D1%82%D0%B5%D1%80%D0%B8%D1%81%D1%82%D0%B8%D0%BA%D0%B8+%D0%BF%D1%80%D0%BE%D0%BF%D0%BE%D1%80%D1%86%D0%B8%D0%BE%D0%BD%D0%B0%D0%BB%D1%8C%D0%BD%D0%BE%D1%81%D1%82%D0%B5%D0%B9+%D0%B8+%D0%B8%D1%85+%D0%BF%D1%80%D0%B8%D0%BC%D0%B5%D0%BD%D0%B5%D0%BD%D0%B8%D1%8F+%D0%BF%D1%80%D0%B8+%D1%80%D0%B5%D1%88%D0%B5%D0%BD%D0%B8%D0%B8+%D0%B7%D0%B0%D0%B4%D0%B0%D1%87+%D0%B4%D0%B8%D0%B0%D0%B3%D0%BD%D0%BE%D1%81%D1%82%D0%B8%D0%BA%D0%B8&spell=1&sa=X&ved=2ahUKEwja0eOT9rX_AhVUn4sKHdlBDhIQBSgAegQIGRAB&biw=1495&bih=723&dpr=1.25)  [применения при решении задач диагностики](https://www.google.com/search?newwindow=1&client=opera-gx&hs=24c&sxsrf=APwXEdcUnCeI7tb4nCy7Bci2k1lPR3rh5Q:1686304596764&q=13.%09%D0%90%D0%B2%D1%80%D0%B0%D0%BC%D0%B5%D0%BD%D0%BA%D0%BE+%D0%92.%D0%92.+%D0%A5%D0%B0%D1%80%D0%B0%D0%BA%D1%82%D0%B5%D1%80%D0%B8%D1%81%D1%82%D0%B8%D0%BA%D0%B8+%D0%BF%D1%80%D0%BE%D0%BF%D0%BE%D1%80%D1%86%D0%B8%D0%BE%D0%BD%D0%B0%D0%BB%D1%8C%D0%BD%D0%BE%D1%81%D1%82%D0%B5%D0%B9+%D0%B8+%D0%B8%D1%85+%D0%BF%D1%80%D0%B8%D0%BC%D0%B5%D0%BD%D0%B5%D0%BD%D0%B8%D1%8F+%D0%BF%D1%80%D0%B8+%D1%80%D0%B5%D1%88%D0%B5%D0%BD%D0%B8%D0%B8+%D0%B7%D0%B0%D0%B4%D0%B0%D1%87+%D0%B4%D0%B8%D0%B0%D0%B3%D0%BD%D0%BE%D1%81%D1%82%D0%B8%D0%BA%D0%B8&spell=1&sa=X&ved=2ahUKEwja0eOT9rX_AhVUn4sKHdlBDhIQBSgAegQIGRAB&biw=1495&bih=723&dpr=1.25) URL[:https://essuir.sumdu.edu.ua/bitstreamdownload/123456789/1824/1/520](https://essuir.sumdu.edu.ua/bitstream-download/123456789/1824/1/5201C993d01.pdf) [1C993d01.pdf](https://essuir.sumdu.edu.ua/bitstream-download/123456789/1824/1/5201C993d01.pdf)
- 4. КОМП'ЮТЕРНЕ МОДЕЛЮВАННЯ ХІМІКО-ТЕХНОЛОГІЧНИХ СИСТЕМ,навчальний посібник для здобувачів ступеня бакалавра за спеціальністю 151 Автоматизація та комп'ютерно‐інтегровані технології. О.О. Квітка, А.М. Шахновський, Київ-2021 URL[:https://ela.kpi.ua/bitstream/123456789/48423/1/Komp\\_model.pdf](https://ela.kpi.ua/bitstream/123456789/48423/1/Komp_model.pdf)
- 5. URL: <https://www.aspentech.com/ru/products/engineering/aspen-plus>
- 6. URL: [https://www.comsol.com](https://www.comsol.com/)
- 7. URL: <https://www.mathworks.com/products/matlab.html>
- 8. [URL: https://www.chemstations.com/CHEMCAD/](https://www.chemstations.com/CHEMCAD/)
- 9. Контроль та автоматичне регулювання хіміко-технологічних процесів: навч. посібник/Л.П. Ларичева, М.Д. Волошин, О.П. Луценко – Дніпродзержинськ: ДДТУ, 2015. – 320 с. URL[:https://www.dstu.dp.ua/Portal/Data/3/22/2-7-b5.pdf](https://www.dstu.dp.ua/Portal/Data/3/22/2-7-b5.pdf)
- 10.Ідентифікація параметрів математичної моделі фотокаталітичного реактора окислення води, Сусідник Н.С. ,Київ-2020 URL[:https://er.nau.edu.ua/bitstream/NAU/41407/1/Диплом\\_СусідикНС.pd](https://er.nau.edu.ua/bitstream/NAU/41407/1/Диплом_СусідикНС.pdf)  [f](https://er.nau.edu.ua/bitstream/NAU/41407/1/Диплом_СусідикНС.pdf)
- 11.Реакторна установка ВВЕР-440 з потужністю 470 МВт зі збагаченням 3,38, Курник А.В. URL[:https://ela.kpi.ua/bitstream/123456789/52144/1/Kurnyk\\_bakalavr.pdf](https://ela.kpi.ua/bitstream/123456789/52144/1/Kurnyk_bakalavr.pdf)
- 12.Федоренко Ю. С. Технологія та дослідження властивостей гідрогелів на основі альгінату натрію.

URL[:https://er.knutd.edu.ua/bitstream/123456789/22915/1/Dyplom161\\_Fed](https://er.knutd.edu.ua/bitstream/123456789/22915/1/Dyplom161_Fedorenko_Ishchenko.pdf)  [orenko\\_Ishchenko.pdf](https://er.knutd.edu.ua/bitstream/123456789/22915/1/Dyplom161_Fedorenko_Ishchenko.pdf)

13.Мікроелектронна система моніторингу та аналізу стану забруднення атмосферного повітря, Гонтаренко Ю.О., Київ-2020

URL[:https://ela.kpi.ua/bitstream/123456789/35119/1/Hontarenko\\_bakalavr.](https://ela.kpi.ua/bitstream/123456789/35119/1/Hontarenko_bakalavr.pdf) [pdf](https://ela.kpi.ua/bitstream/123456789/35119/1/Hontarenko_bakalavr.pdf)

14.Azzouzi Messaouda and Popescu Dumitru (2012). Chemical Reactor Control, Petrochemicals, Dr Vivek Patel (Ed.)

URL[:https://cdn.intechopen.com/pdfs/34192/intechchemical\\_reactor\\_control](https://cdn.intechopen.com/pdfs/34192/intech-chemical_reactor_control.pdf) [.pdf](https://cdn.intechopen.com/pdfs/34192/intech-chemical_reactor_control.pdf)

15.U Romano. "Encyclopaedia of hydrocarbons". In: Instruments, Process Engineering Aspects, Volume V, Istituto della enciclopedia italiana Fondata da Giovanni Treccani Spa (2009)

URL[:https://silo.tips/download/encyclopaedia-hydrocarbons](https://silo.tips/download/encyclopaedia-hydrocarbons)

16.Chemical Reactors: Basic Control Strategies, DC KENDALL-2006 URL[:http://twanclik.free.fr/electricity/IEPOPDF/1081ch8\\_9.pdf](http://twanclik.free.fr/electricity/IEPOPDF/1081ch8_9.pdf)

### <span id="page-42-0"></span>**Додаток А**

// mihno1.cpp : This file contains the 'main' function. Program execution begins and ends there.

//

#include <iostream> #include <stdio.h> #include  $\langle$  math.h $>$ #include <stdlib.h> #include<time.h>

#include<locale>

#define NN 25 // кількість елементів масивів, які визначають процес void proizv(double\* y, double\* dy\_r, int n, double h);

using namespace std; int main() { double V[NN], dV[NN], G[NN], dG[NN], disp[NN]; double V0, h, Vmax,Kf, Kr; double ksi; // випадкове число double part left, part right;// доля знизу і доля зверху V0 від Vmax double left, right; // ліва і права межі, в яких може знаходитися V0 double zatr; int tau, Nv0; FILE\* p1;

```
fopen_s(&p1,"mihno_res.txt","w"); // файл для занесення результатів
setlocale(LC_ALL, "");
```

```
cout << "Введіть максимальну кількість реагентів Vmax=" << '\n';
\sin \gg Vmax;
```

```
cout << "Введіть part left=" << '\n';
\sin \gg part_left;
```
cout  $<<$  "B beging part right >part\_left="  $<<$  '\n';

 $\text{cin} \gg \text{part\_right}; \qquad \text{left} = \text{part\_left} * \text{Vmax};$ 

right = part\_right \* Vmax;

srand(time(NULL)); ksi = rand() / 32767.;

 $V0 = left + (right - left) * ksi; // positipали випадкове значення$ 

fprintf(p1, "Права межа пропорціональної частини статичної характеристики  $V0=%lg\langle n^{\prime\prime},V0\rangle$ ;

 $h = V$  max / NN; // крок зміни кількості вхідних реагентів Nv0  $=$  (int)V0 / h; // значення індекса масиву, який відповідаєV0 cout  $<<$  "Введіть затримку zatr=" $<< \n\ln$ ; cin >> zatr;

tau =  $(int)$ zatr / h; // затримка в дискретному виді кратна h cout  $<<$ " Введіть коефіцієнт для прямої реакції  $Kf=' << \n\alpha$ '; cin  $>> Kf$ ;

cout  $<<$ " Введіть коефіцієнт для зворотної реакції  $Kr = " << \n\ln$ ;  $\text{cin} \gg \text{Kr}; \qquad \text{for (int i = 0; i < NN; i++) }$ 

 $V[i] = i * h; //$  обчислення кількості реагентів, які поступають на вхід реактора

 } for (int i=tau; $i$ <NN; $i$ ++) {  $if (i <$ Nv0)

 $G[i] = Kf * V[i-tau]$ ; // кількість готового продукта при відсутності впливу зворотньої реакції

else

 $G[i] = Kf * V0 + Kr * (V[i-tau] - V0); //$  кількість готового продукта при відчутному впливі зворотньої реакції fprintf(p1,"v[%i]=%lg  $G[\%i]=\%1g\hbox{$\rangle$}n",i,V[i],i,G[i]);$ 

}

```
 proizv(V, dV, NN, h); // обчислення похідних для V 
proizv(G, dG, NN, h); // обчислення похідних для G
for (int j=tau+1;j<NN-7;j++)
   { 
    disp[j] = G[j] / V[j-tau] - dG[i] / dV[i-tau]; // обчислення непропорційності
fprintf(p1," disp[%i] = %lg \n",j,disp[j]);
   } 
} 
//************************************* 
void proizv(double* y, double* dy_r, int n, double h) 
{ 
   int i; 
  double dy1[2 * NN], dy2[2 * NN], dy3[2 * NN], dy4[2 * NN], dy5[2 * NN],
dy6[2 * NN], dy_t[2 * NN];for (i = 0; i < n - 1; i++){ dy1[i] = y[i + 1] -y[i]; 
  \} for (i = 0; i < n - 2;i^{++}{ dy2[i] = dy1[i + 1] -
dy1[i]; 
  } for (i = 0; i < n - 3;i++)
   { 
    dy3[i] = dy2[i + 1] - dy2[i];\} for (i = 0; i < n - 4;i++)
  \{ \quad dy4[i] = dy3[i+1] -dy3[i];
```

```
} for (i = 0; i < n - 5;i^{++}{ dy5[i] = dy4[i + 1] -
dy4[i]; 
  } for (i = 0; i < n - 6;i++)
  { dy6[i] = dy5[i + 1] -dy5[i]; 
  } for (i = 1; i < n - 6;i^{++}{ dy_r[i] = (dy1[i - 1] + dy2[i - 1] / 2 - dy3[i - 1] / 6 + dy4[i - 1] / 12 - dy5[i
-1] / 20 + dy6[i - 1] / 30) / h;
   } 
return; 
}
```